# Programmazione 2 e Lab. di programmazione 2

*Corso di Laurea in Informatica - Anno Accademico 2022-23*

**Docenti**

Prof. Angelo Ciaramella **[angelo.ciaramella@uniparthenope.it]** Prof. Luigi Catuogno **[luigi.catuogno@uniparthenope.it] Tutor**

Dott. Antonio Vanzanella **[antonio.vanzanella@studenti.uniparthenope.it]**

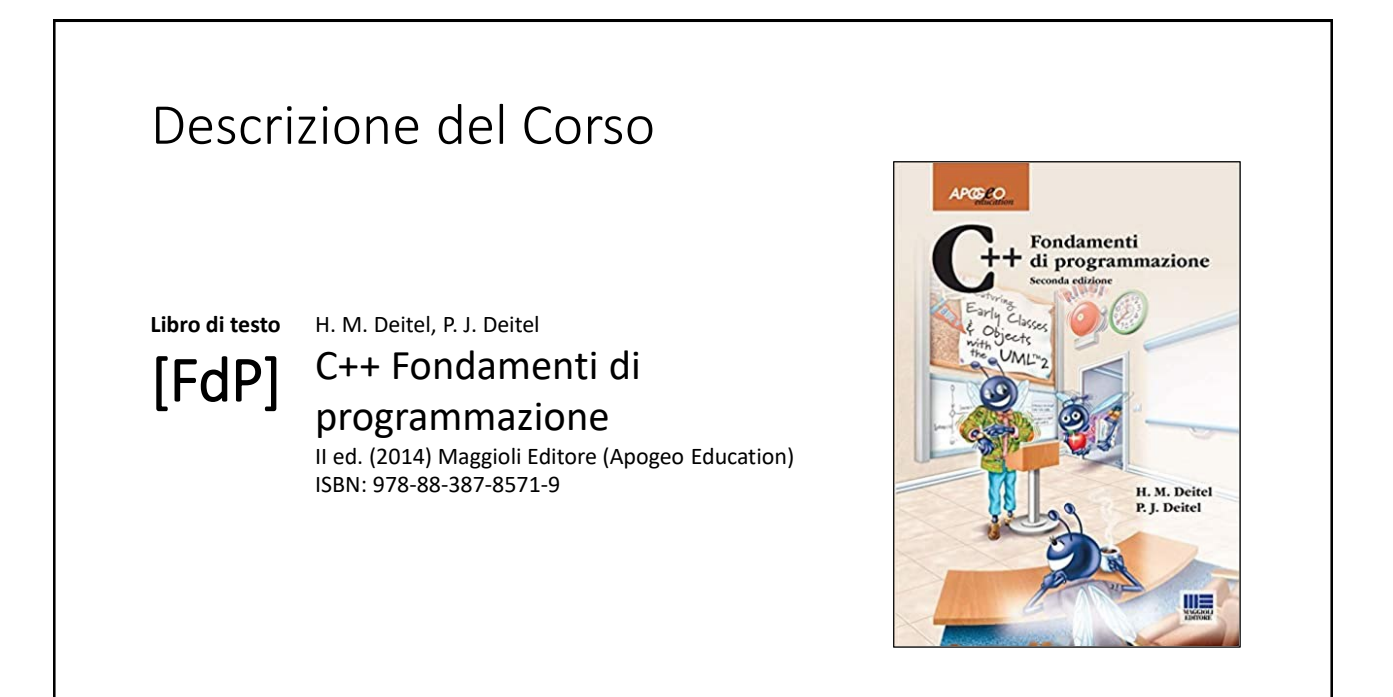

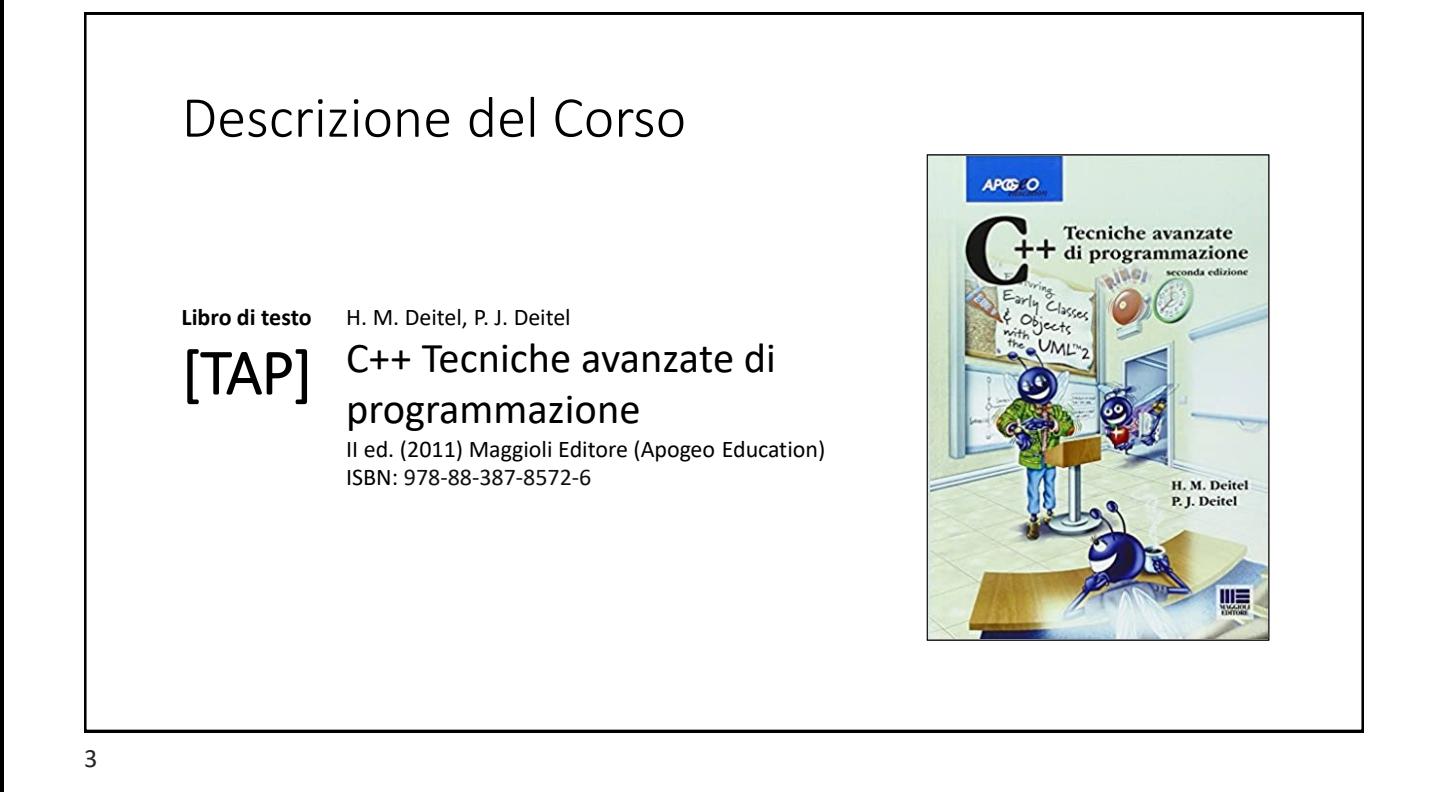

### Orari e modalità di ricevimento studenti

**Docenti:**

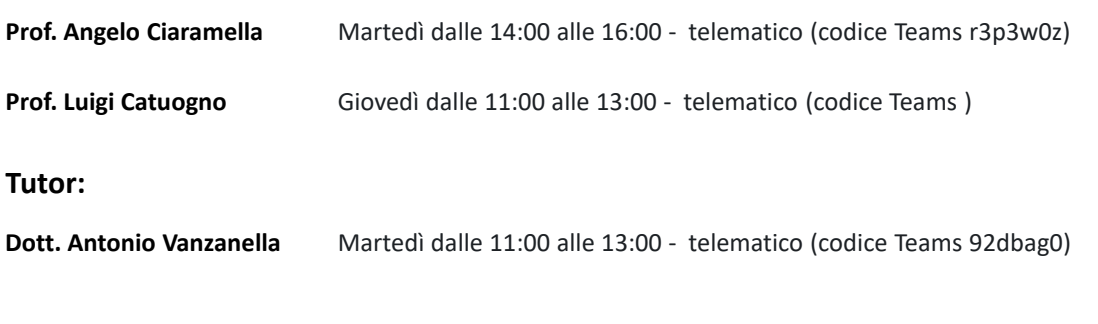

## Il Linguaggio C++ *(per programmatori C)*

Parte prima

5

### Le **class** in C++

### Ereditarietà

#### 7

### Esercizio: *personaggi di un RPG*

I giocatori di un RPG sono di tipo diverso però condividono un insieme ristretto di attributi e capacità che definiscono un «personaggio base»

La classe **RPG\_PBase** fornisce gli attributi:

```
int forza; int velocita; int salute;
```
#### E i metodi:

**RPG\_PBase(int f, int v, int s); int getForza(); int getVelocita(); int getSalute(); void setForza(int f); void setVelocita(int v); void setSalute(int s); void show();**

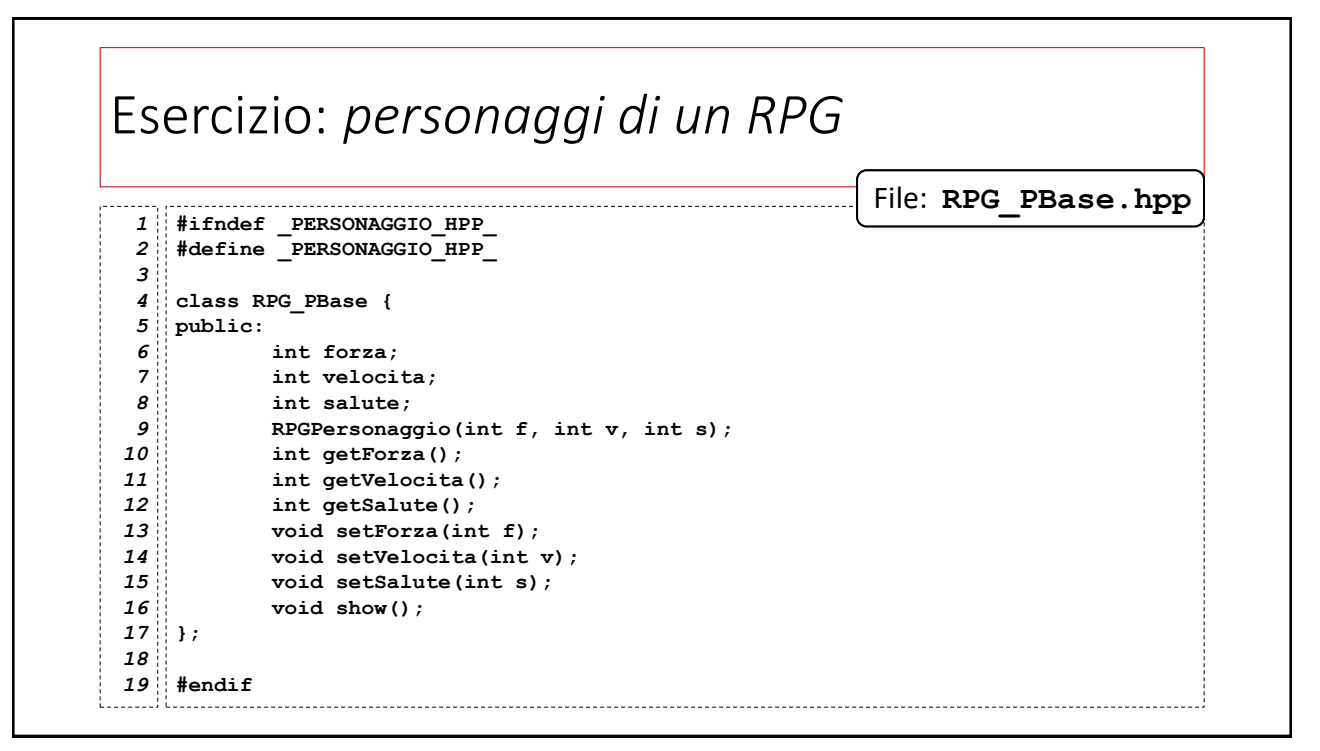

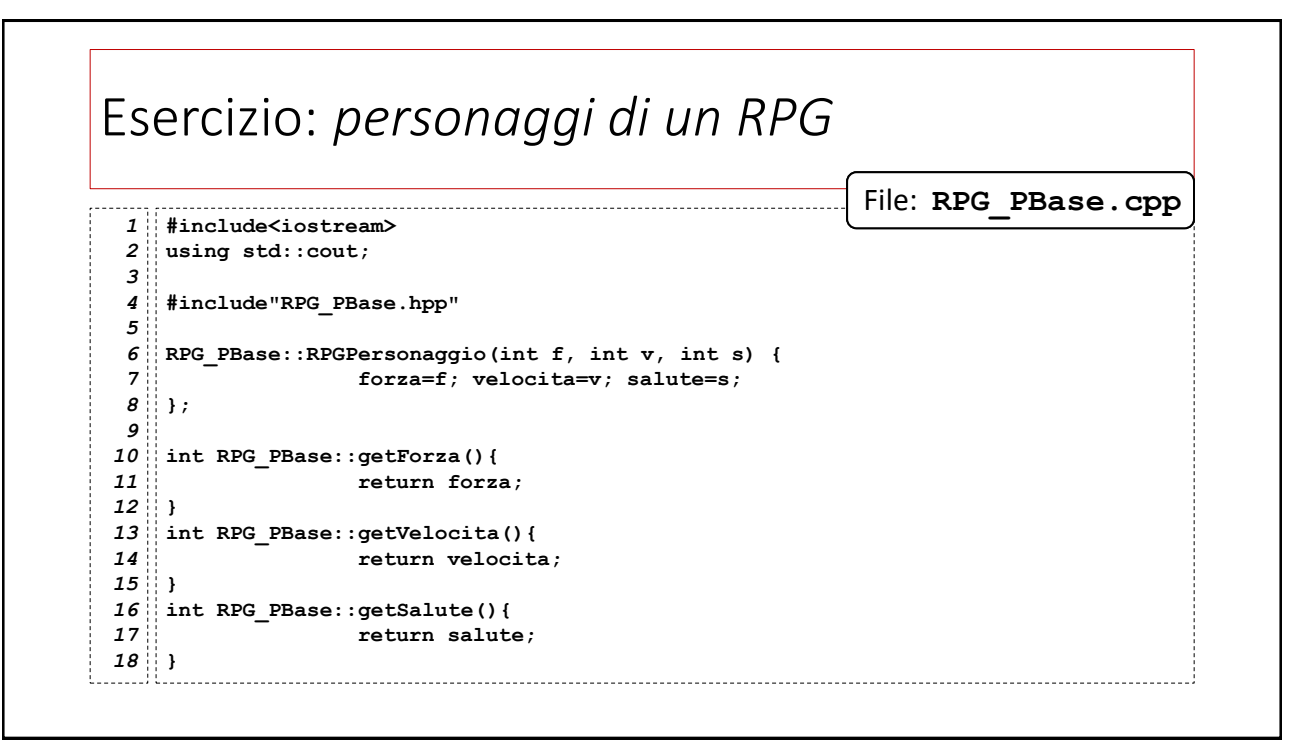

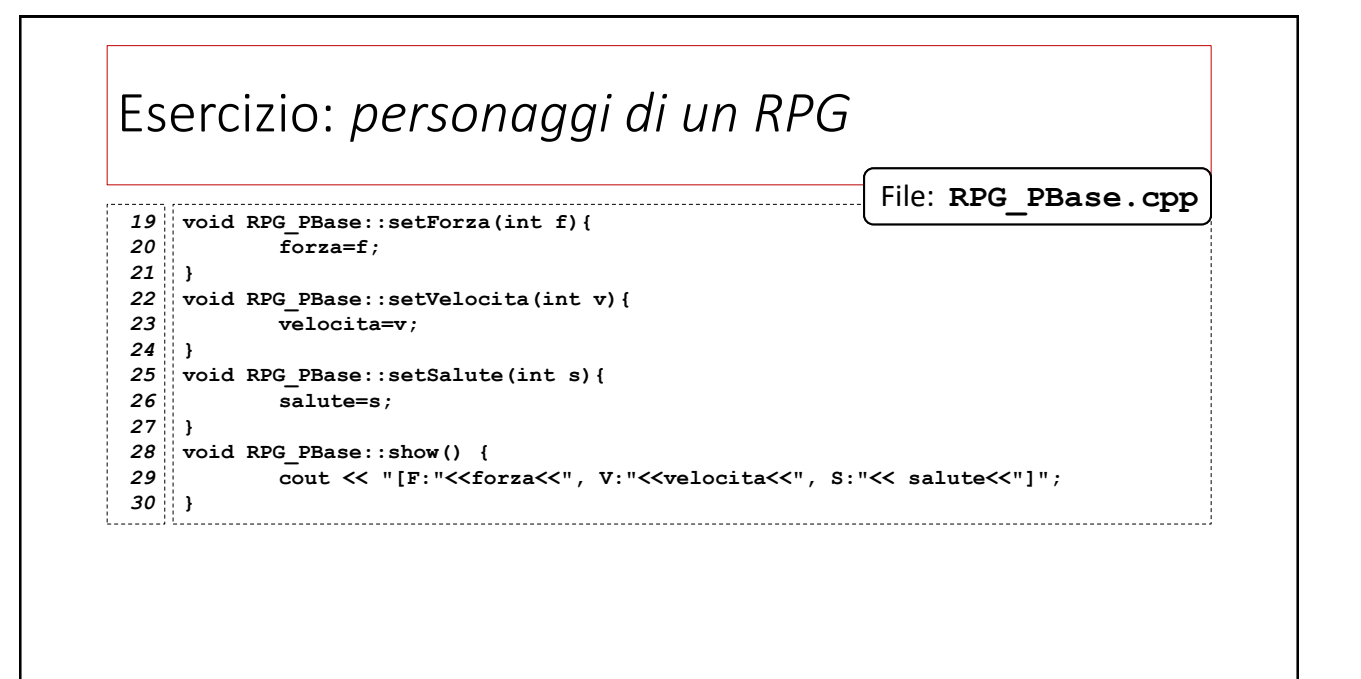

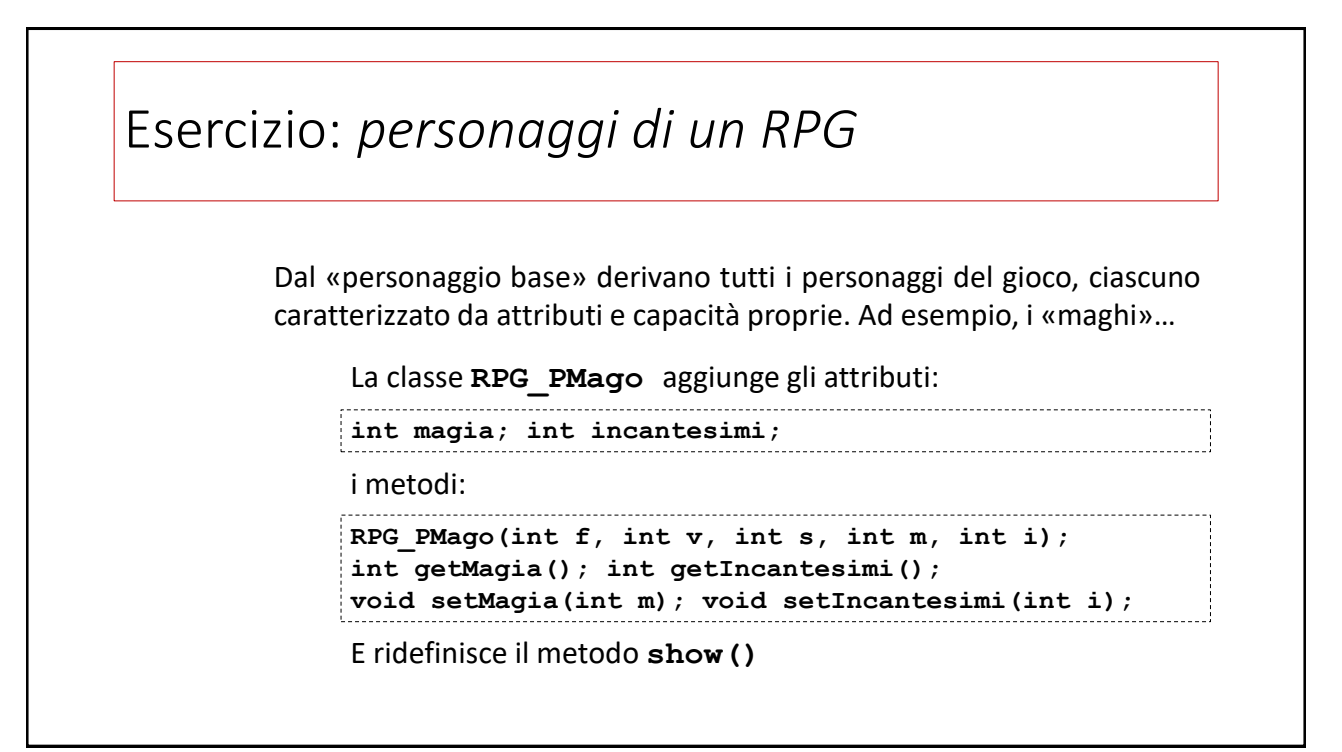

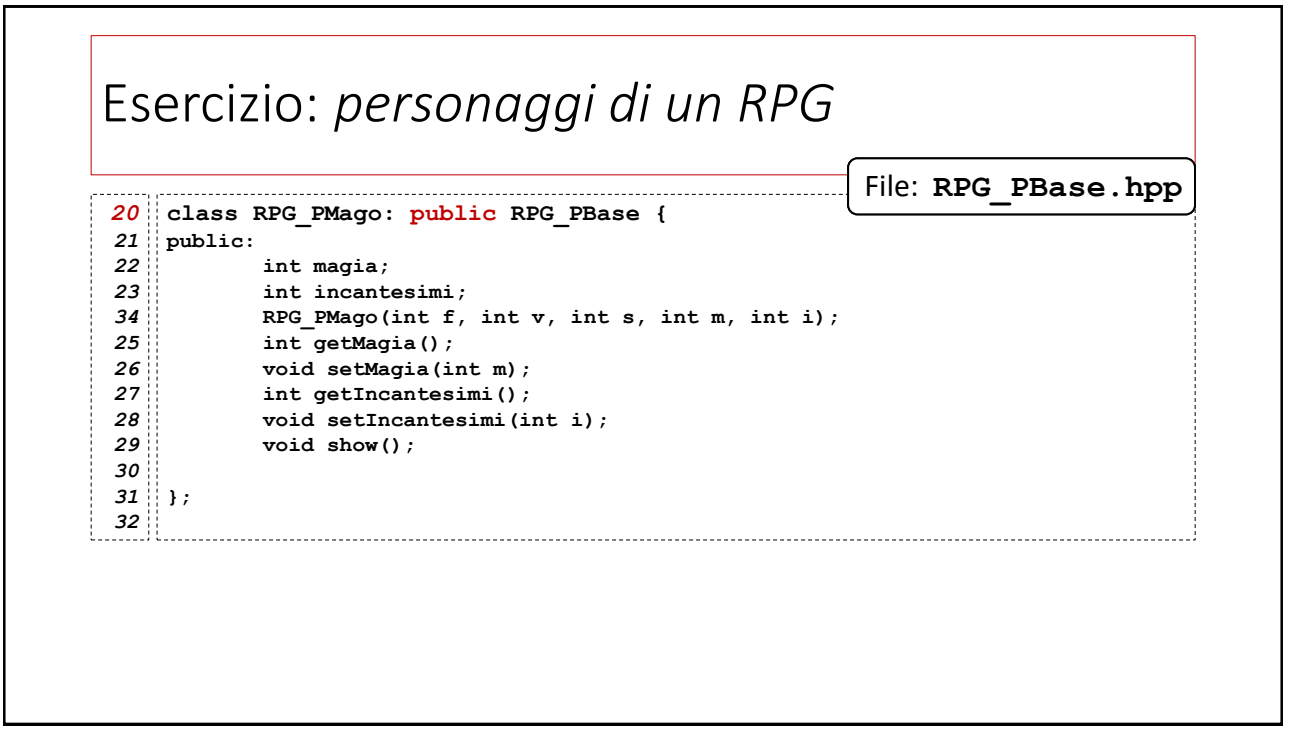

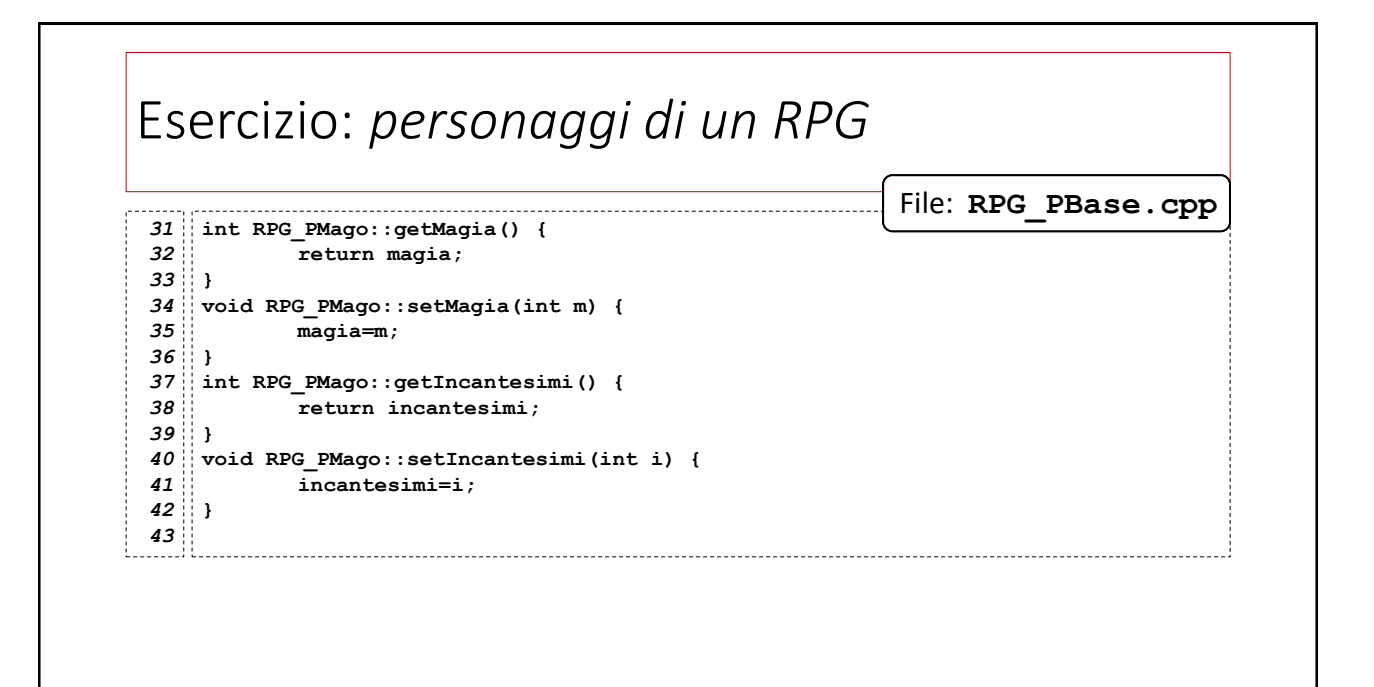

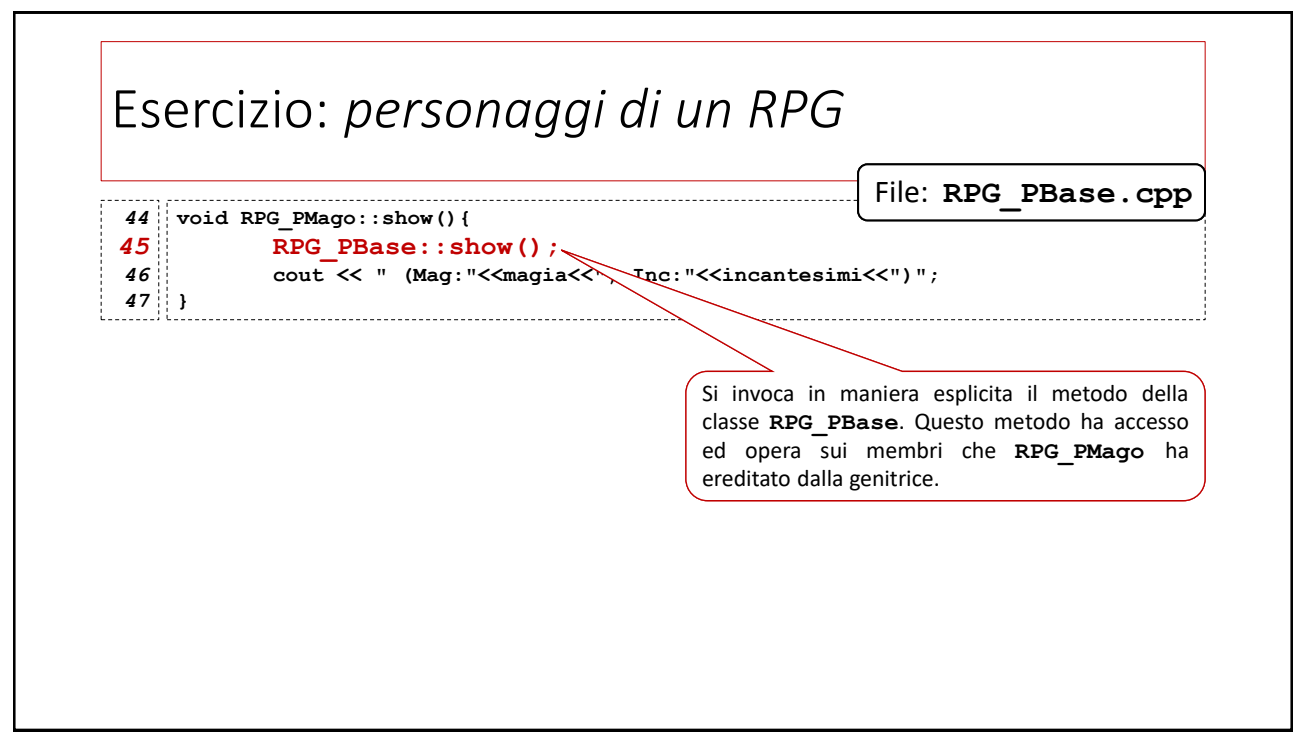

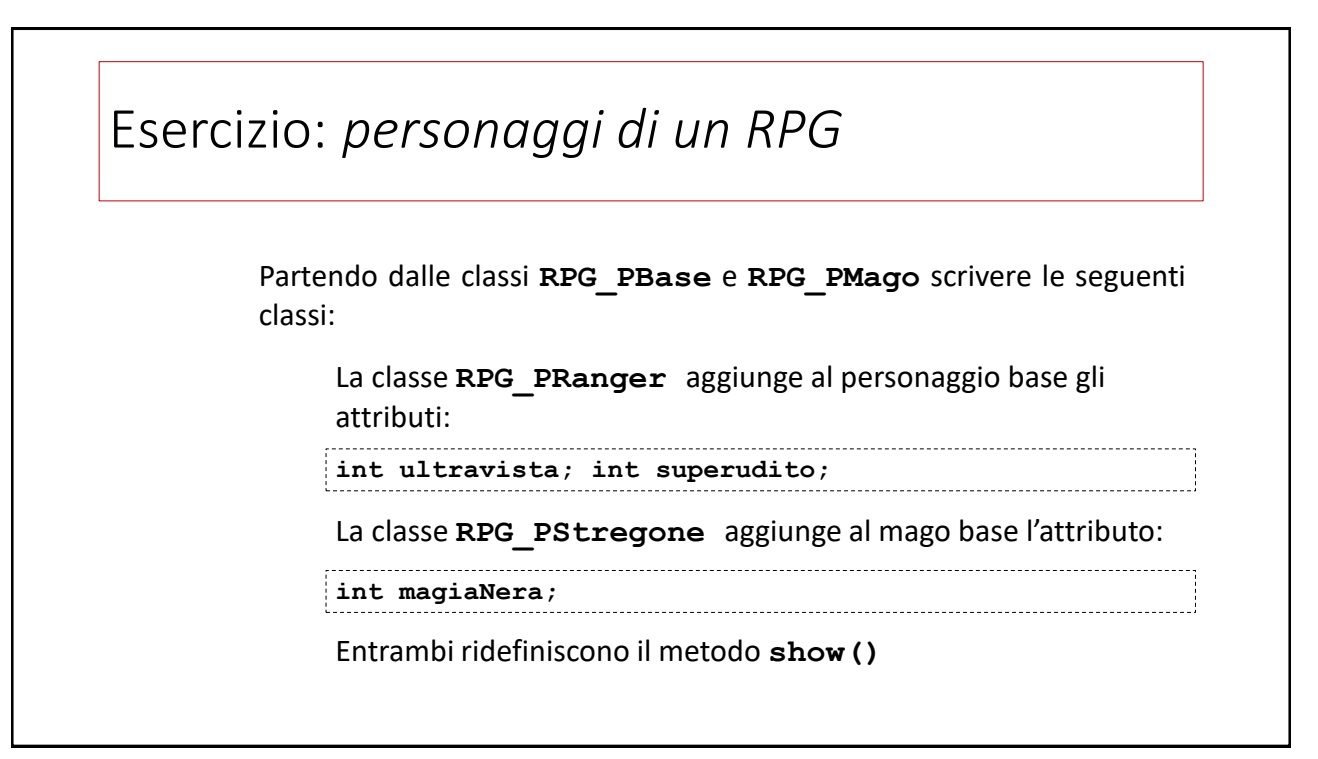

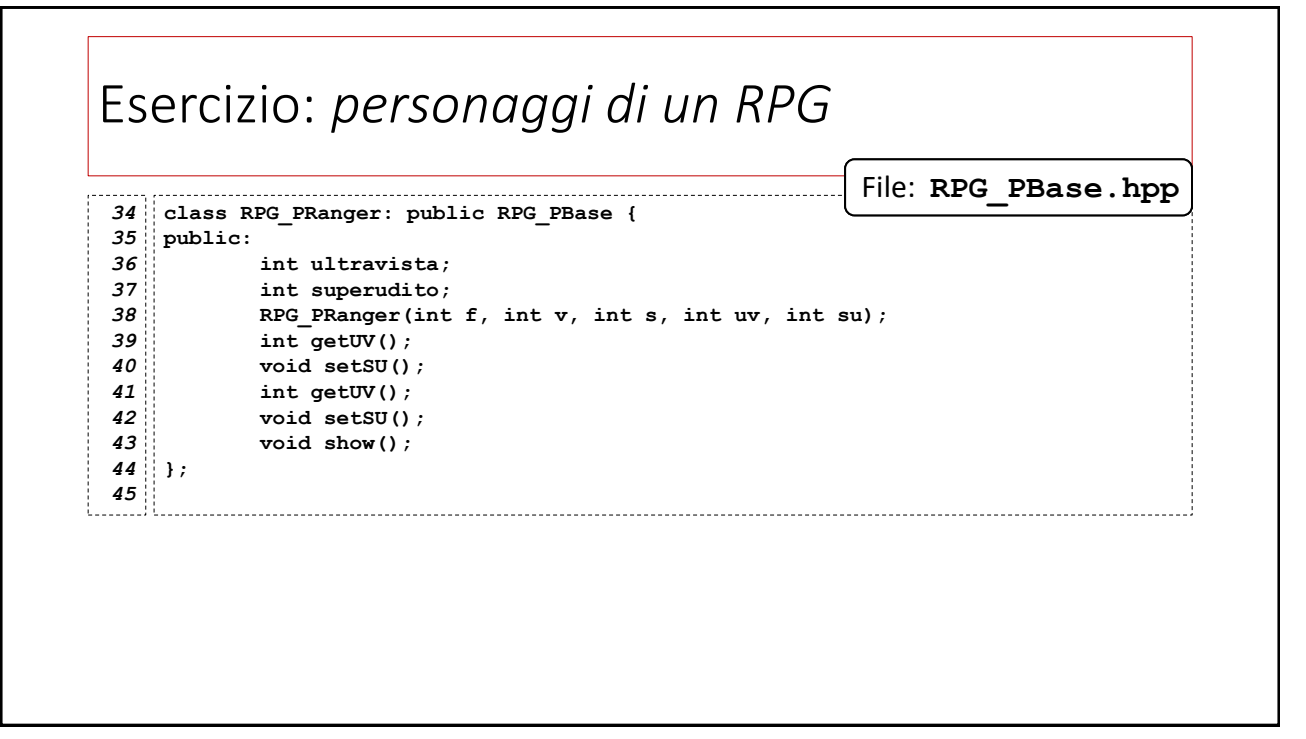

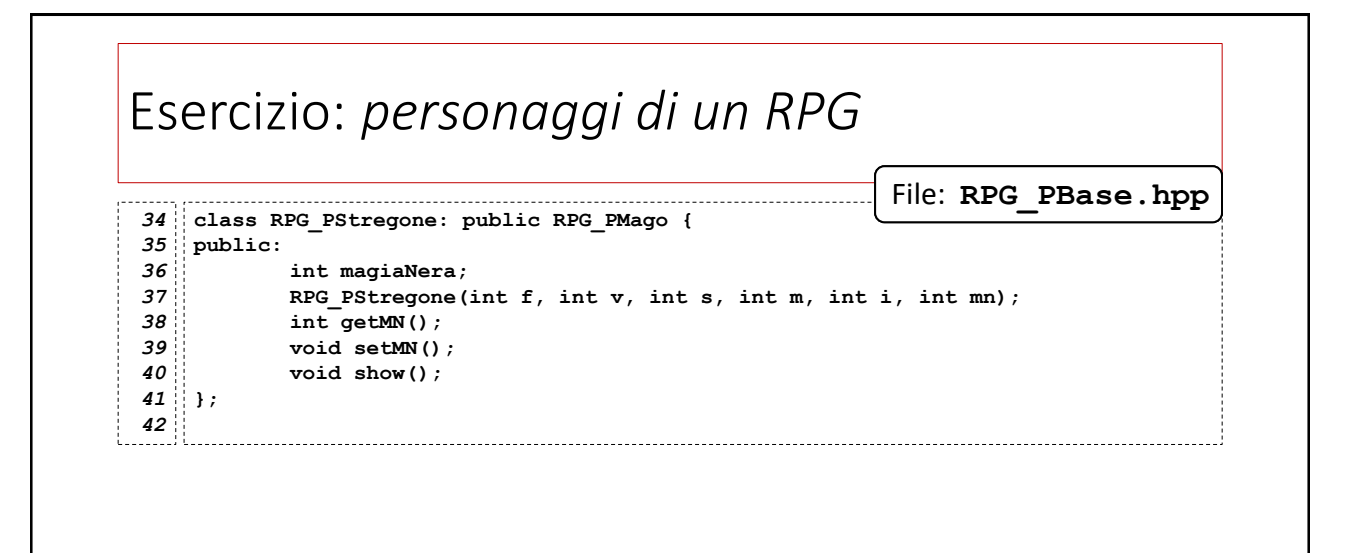

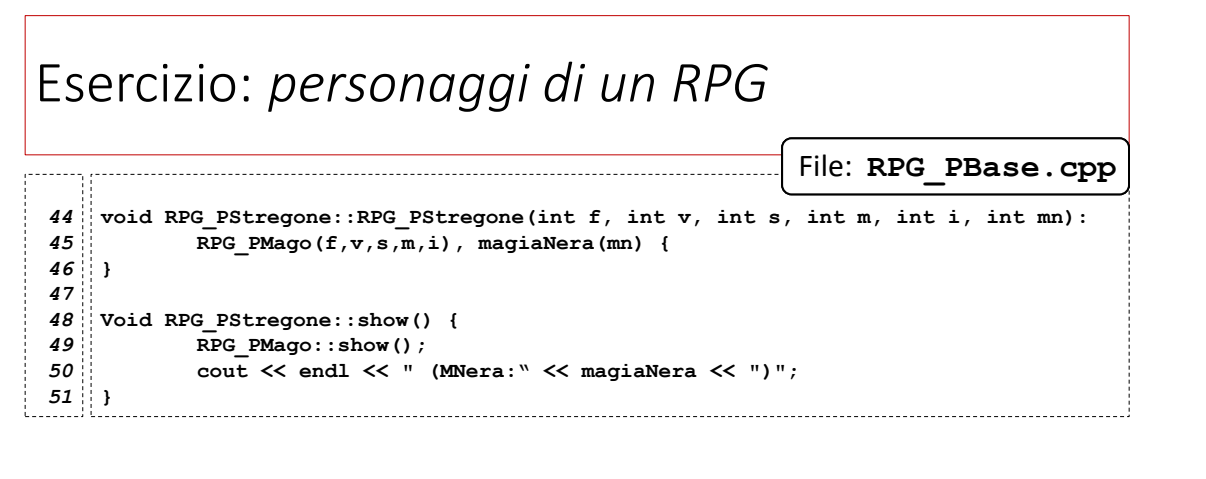

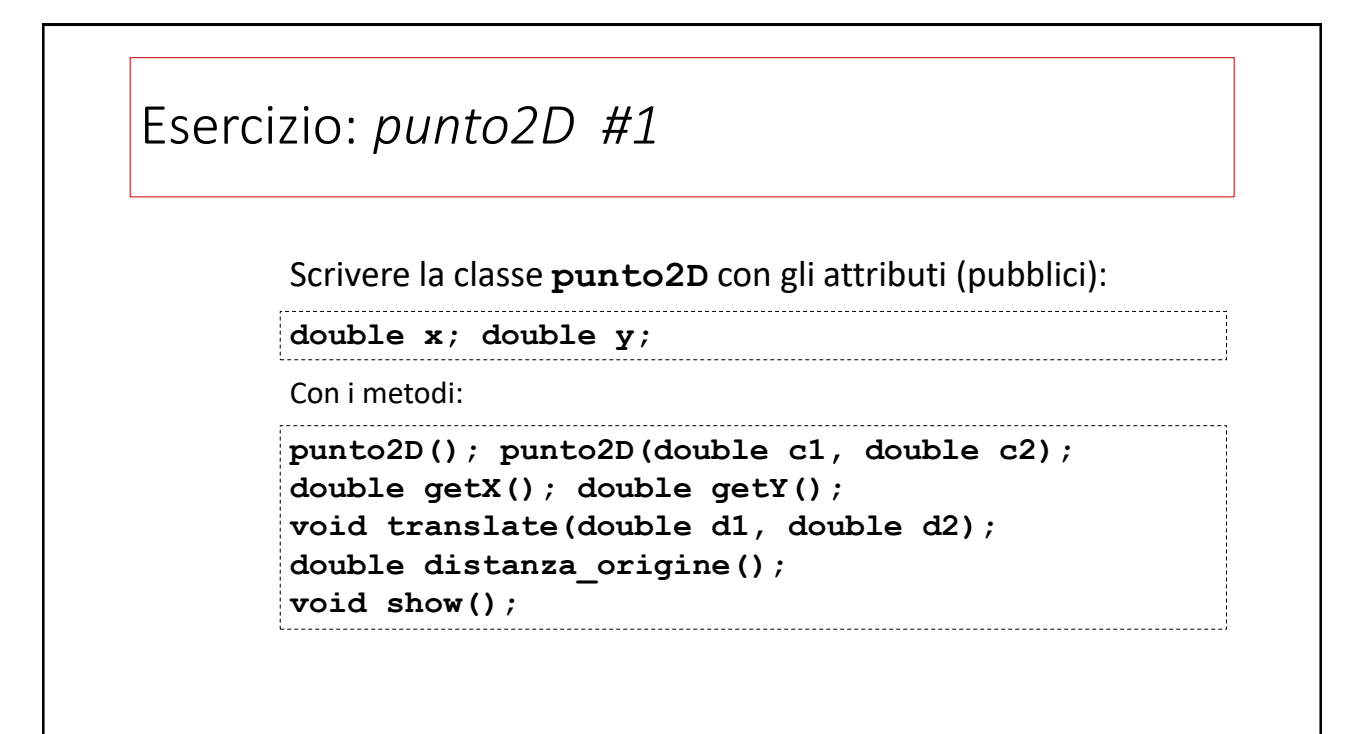

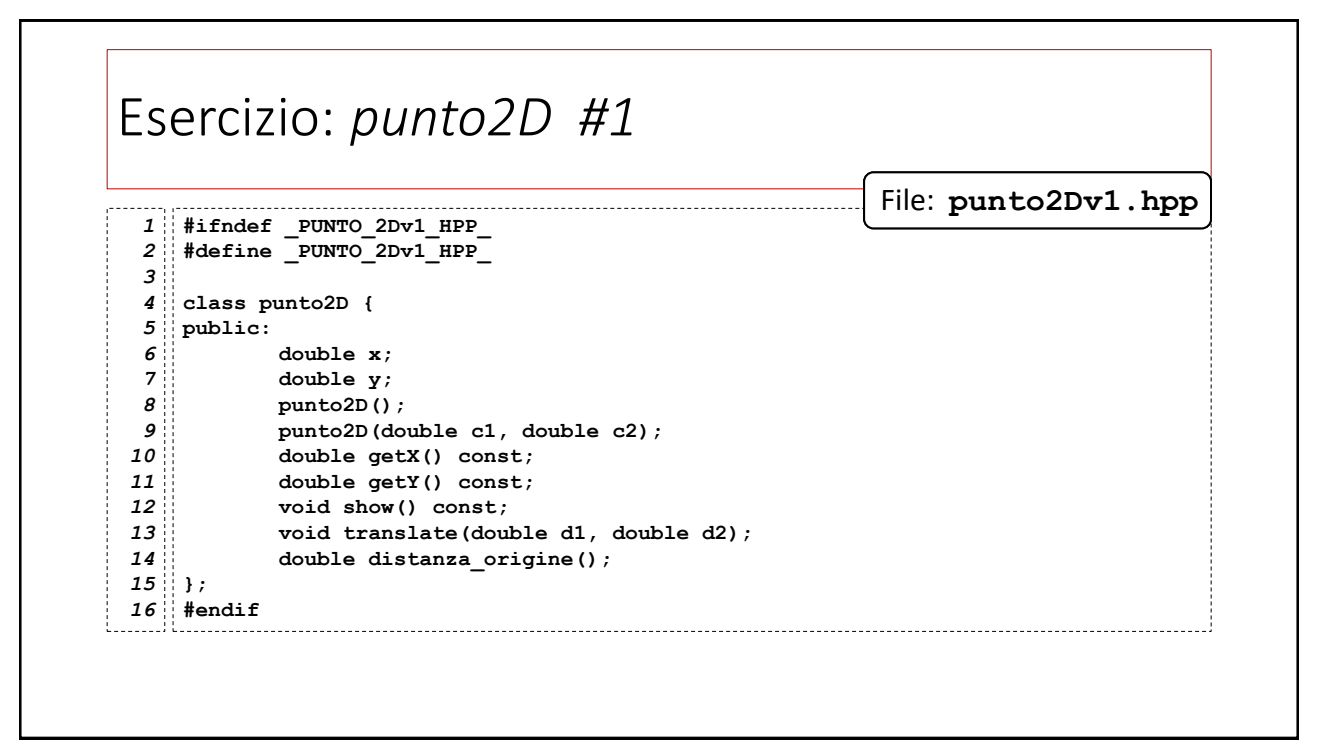

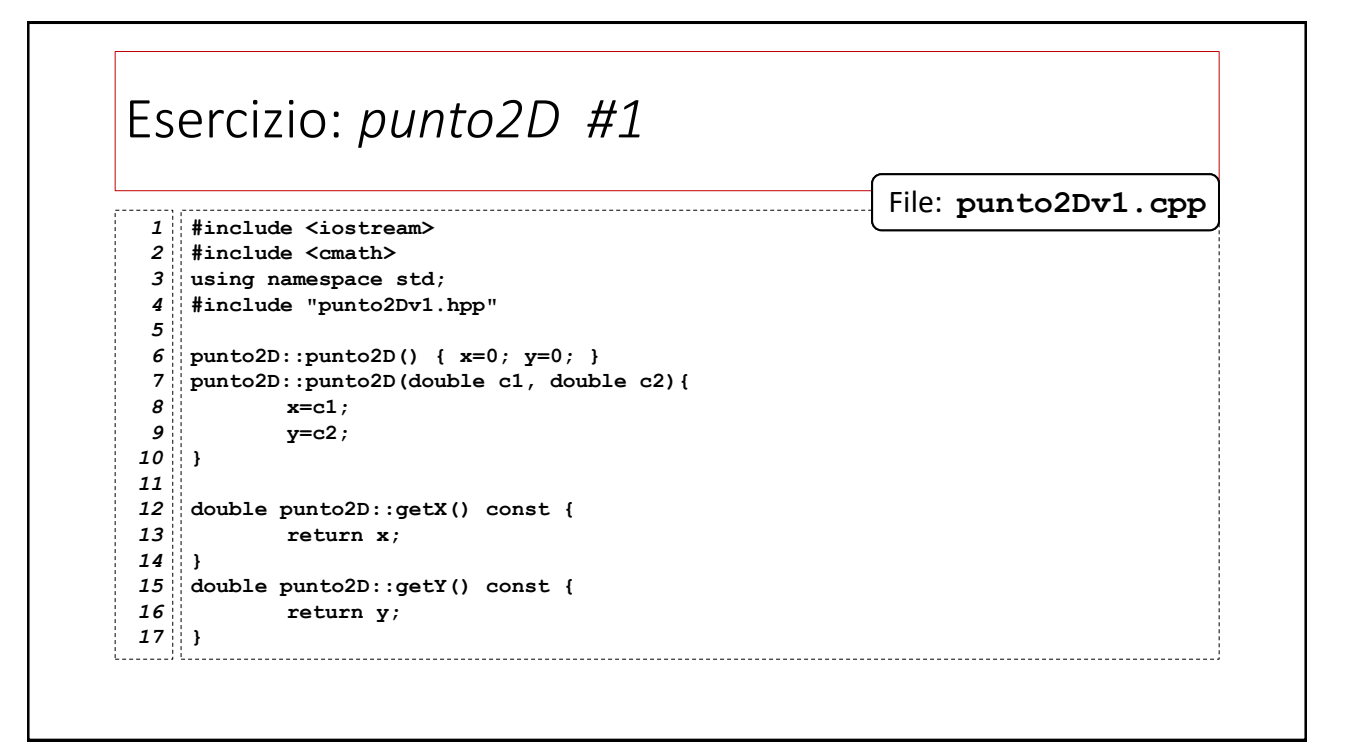

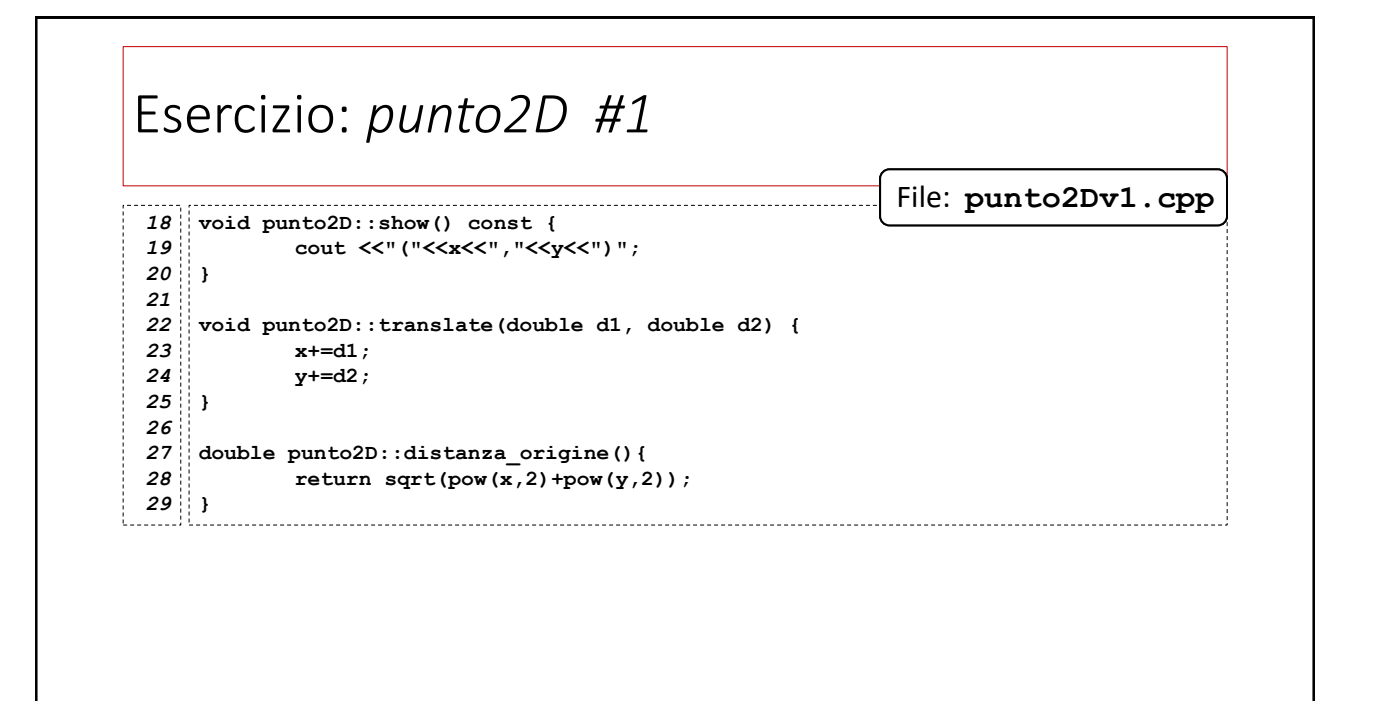

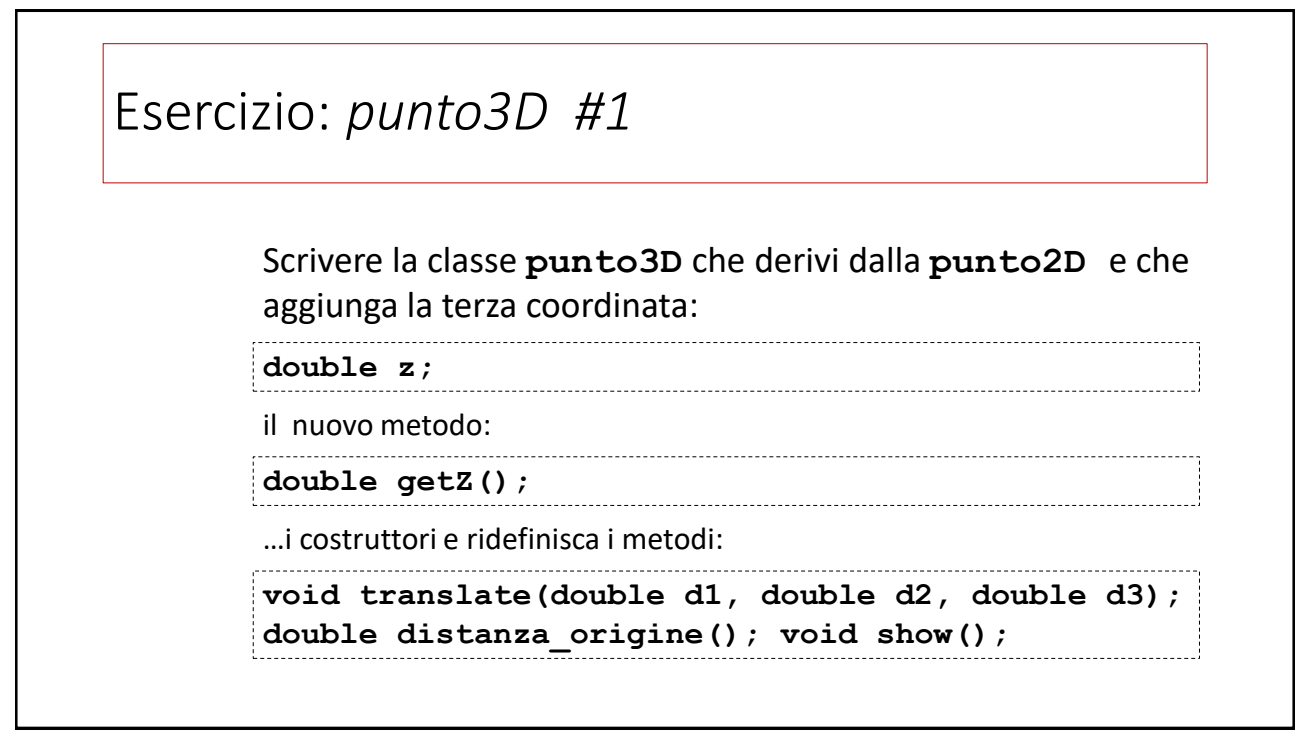

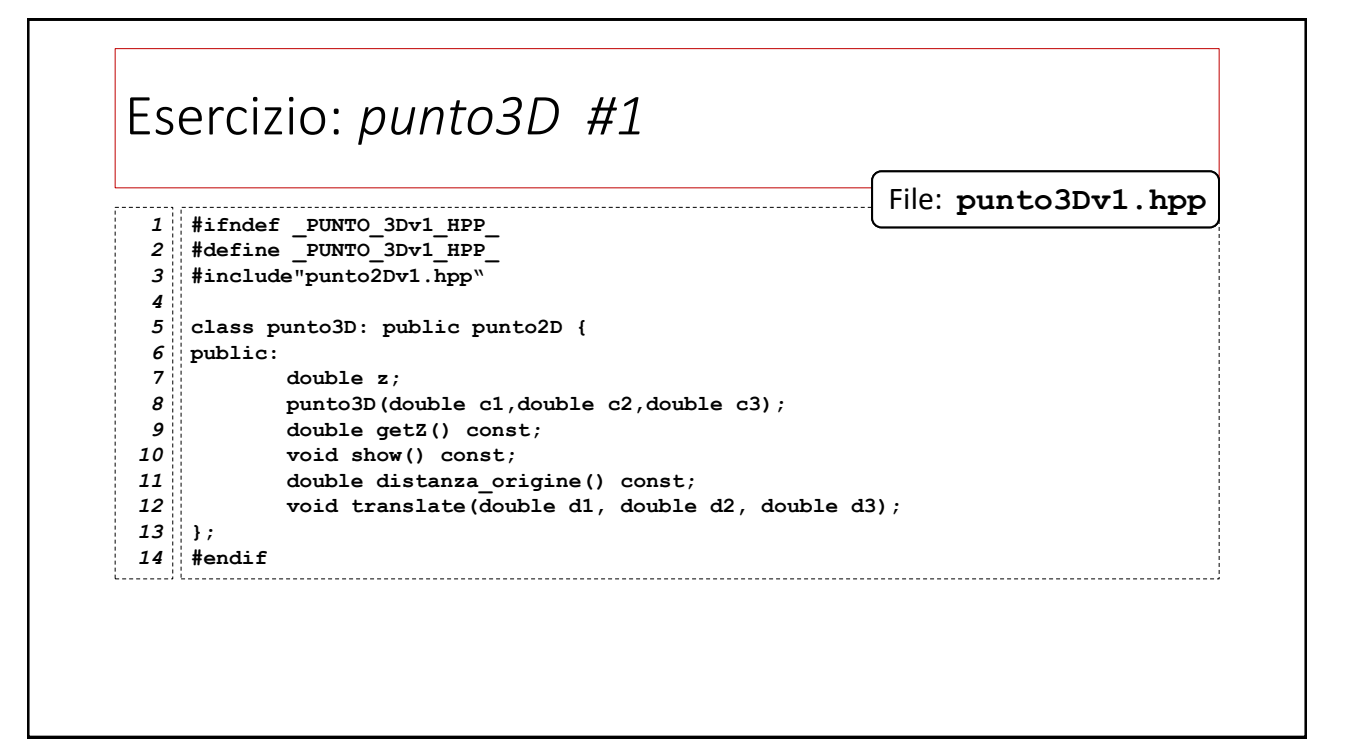

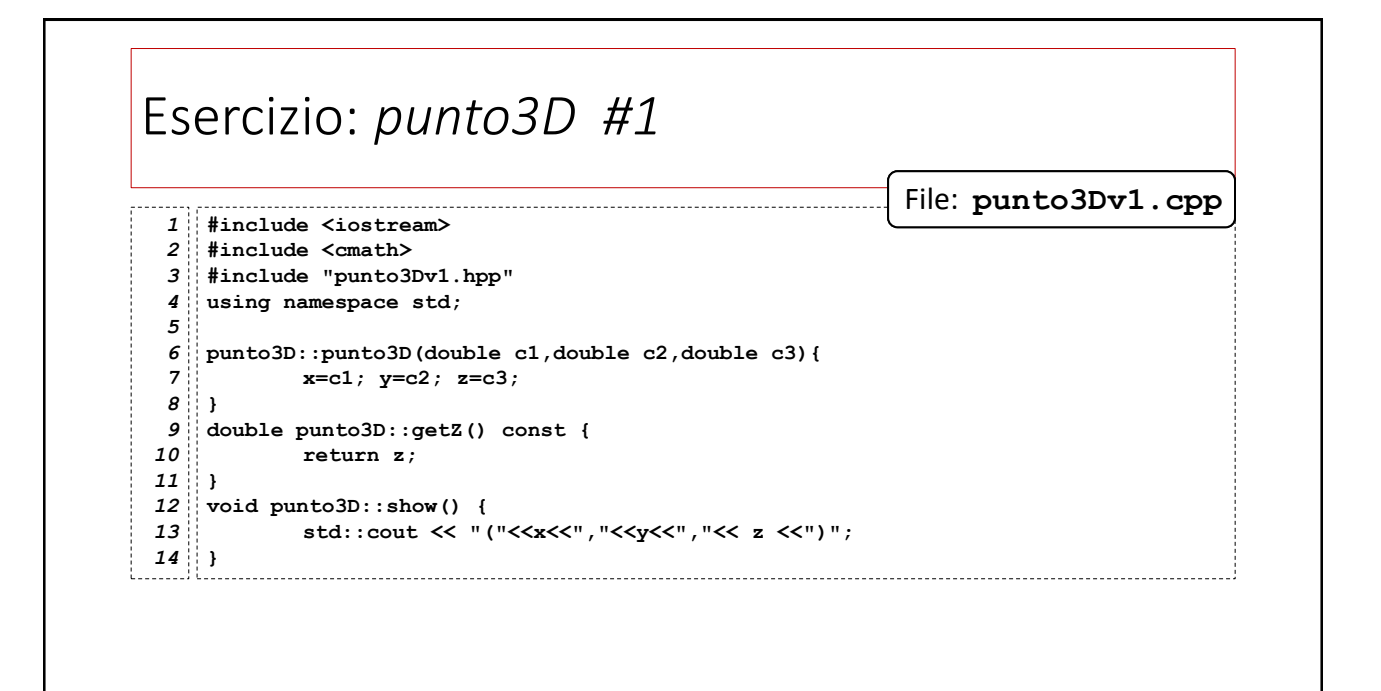

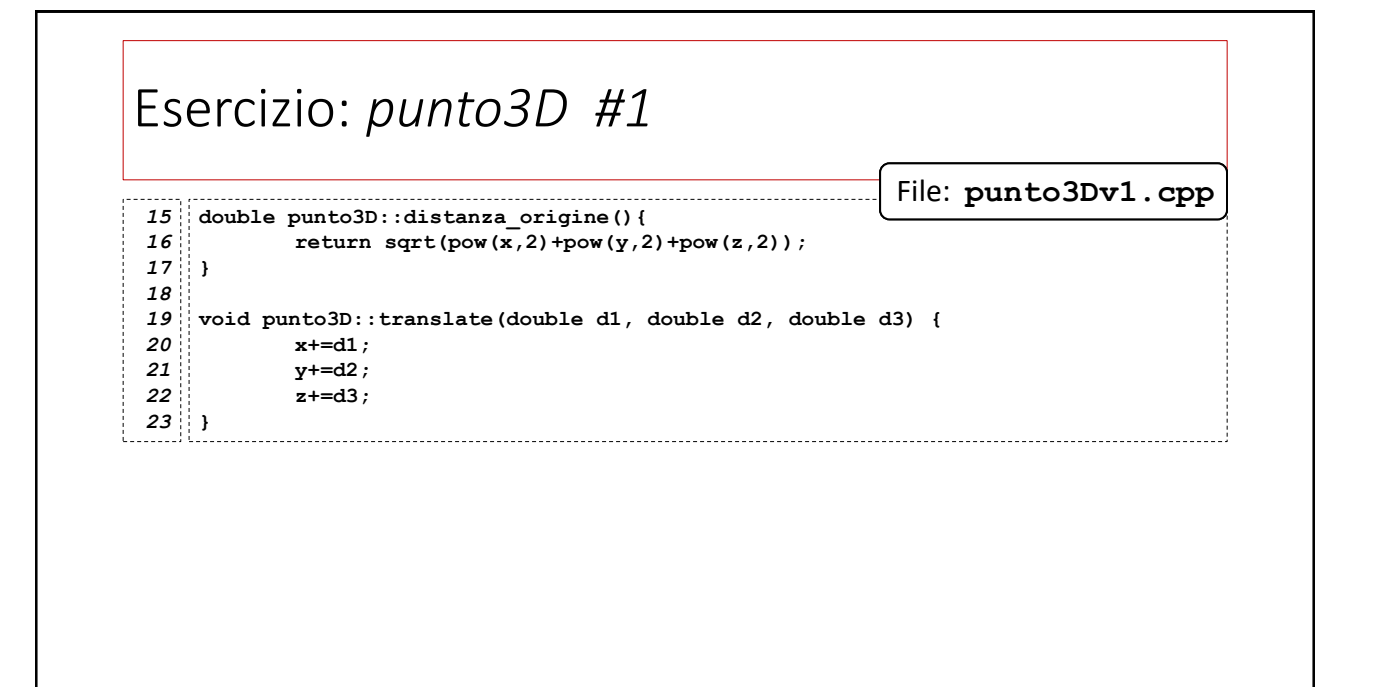

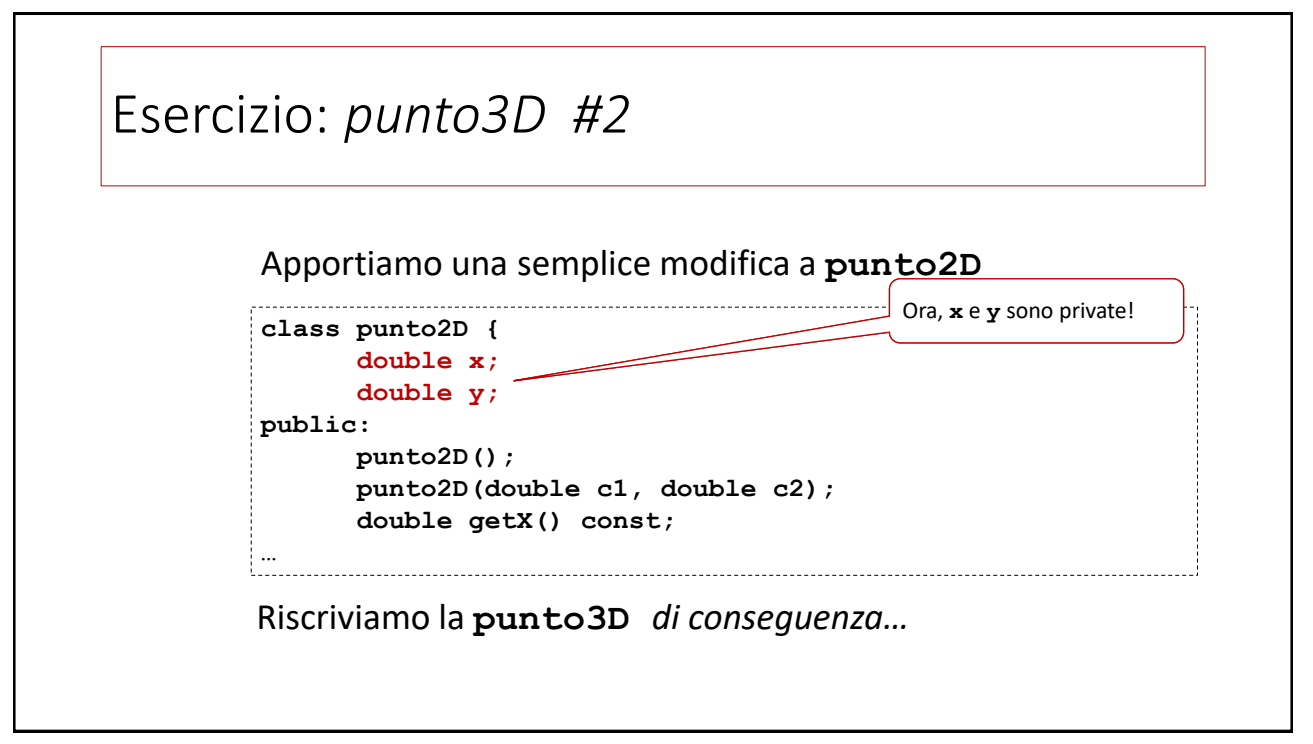

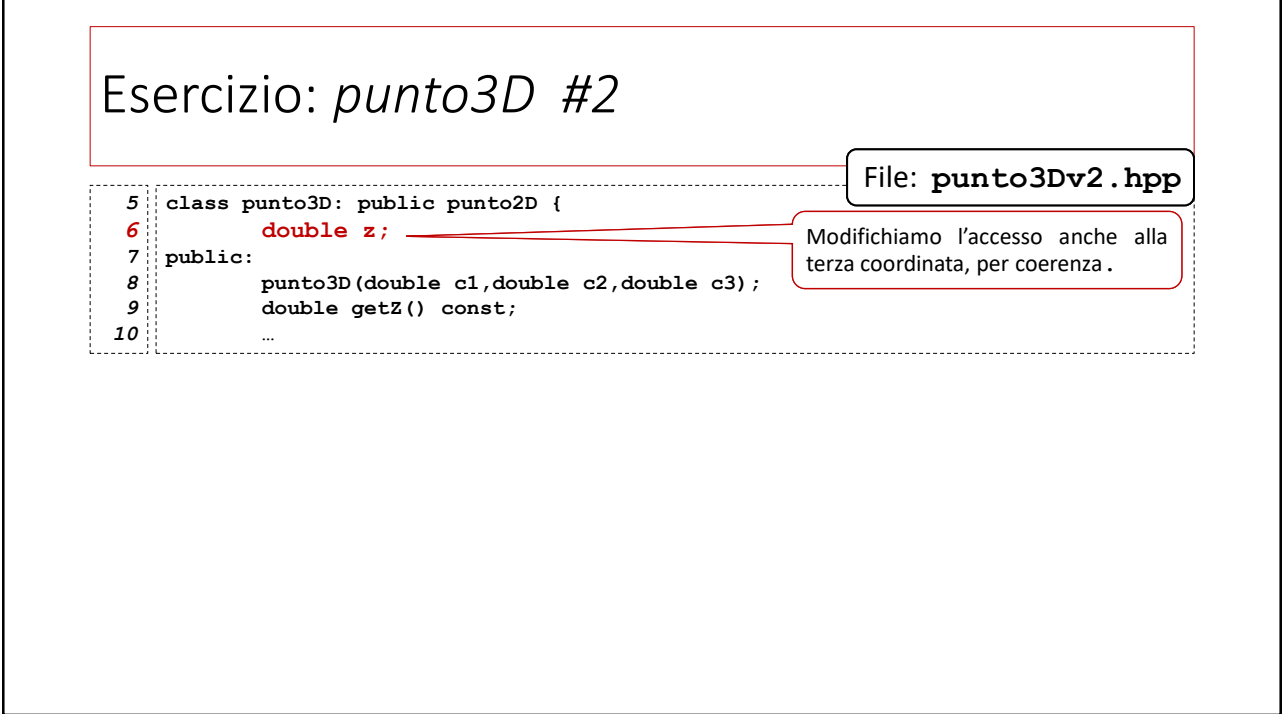

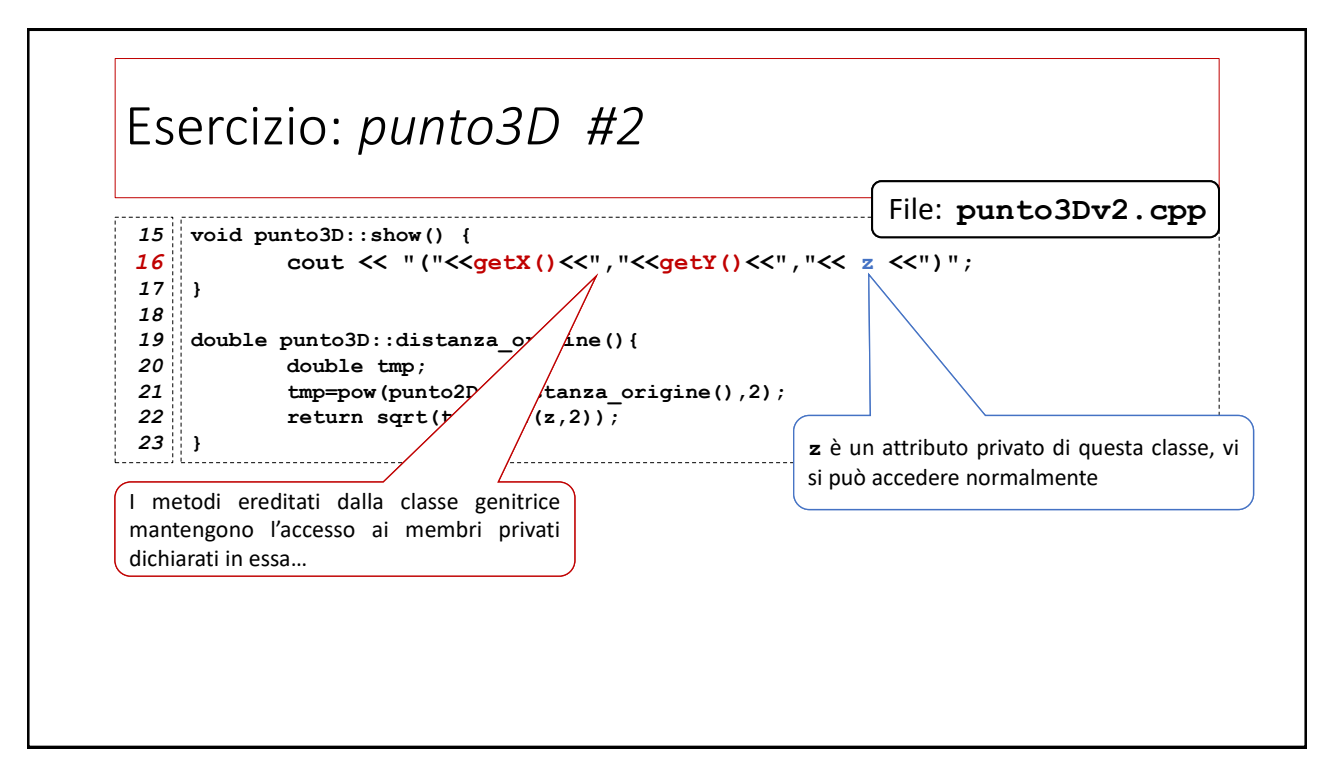

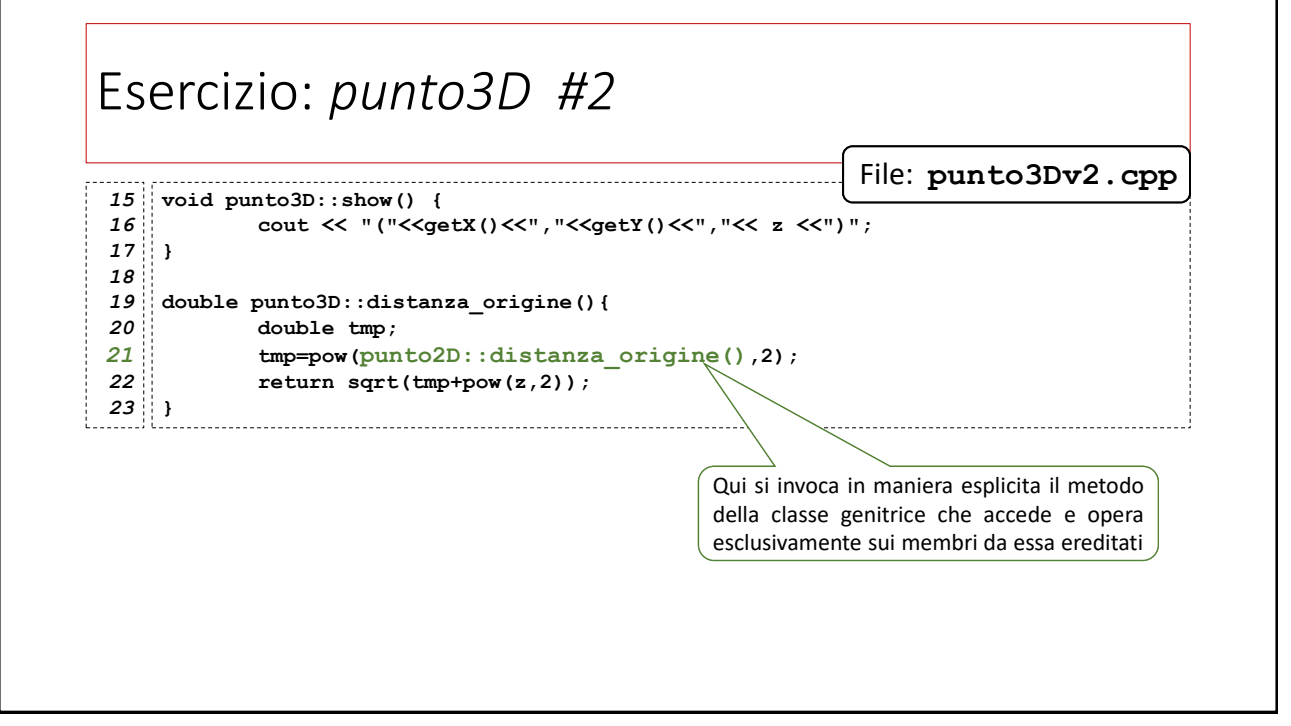

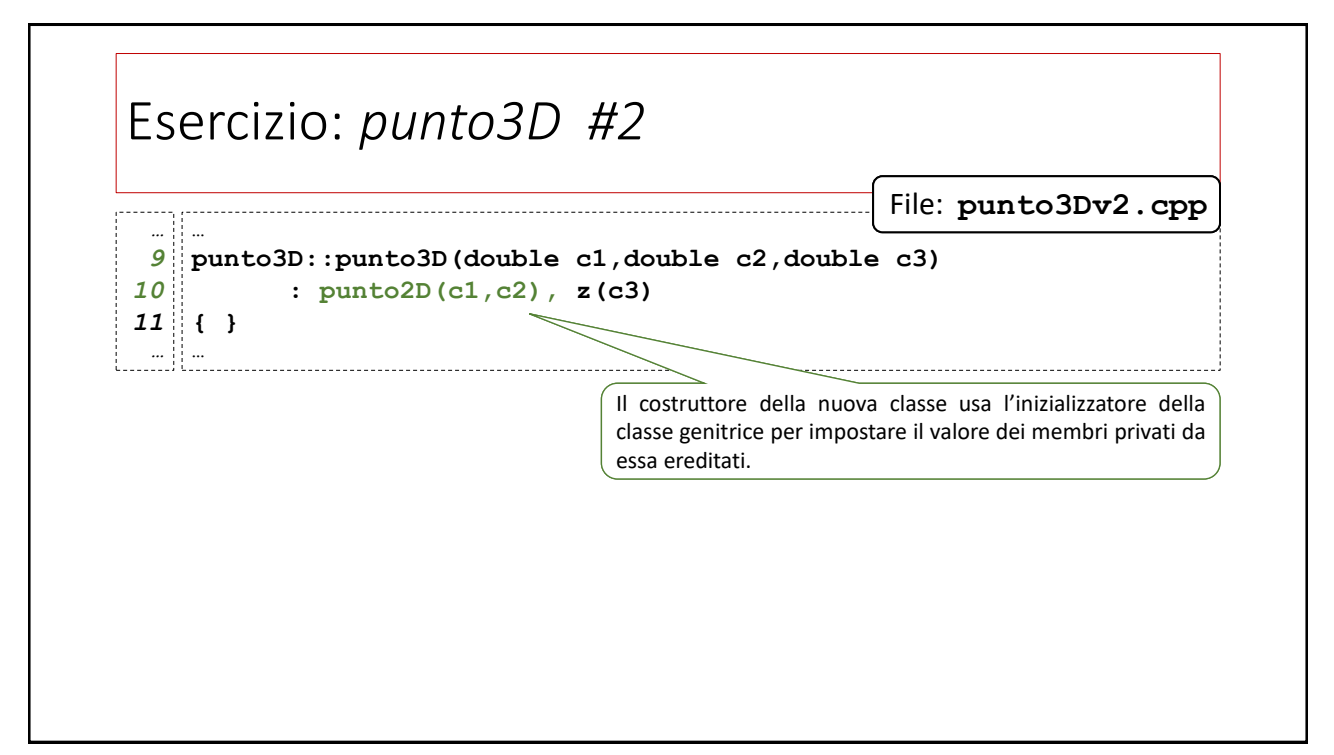

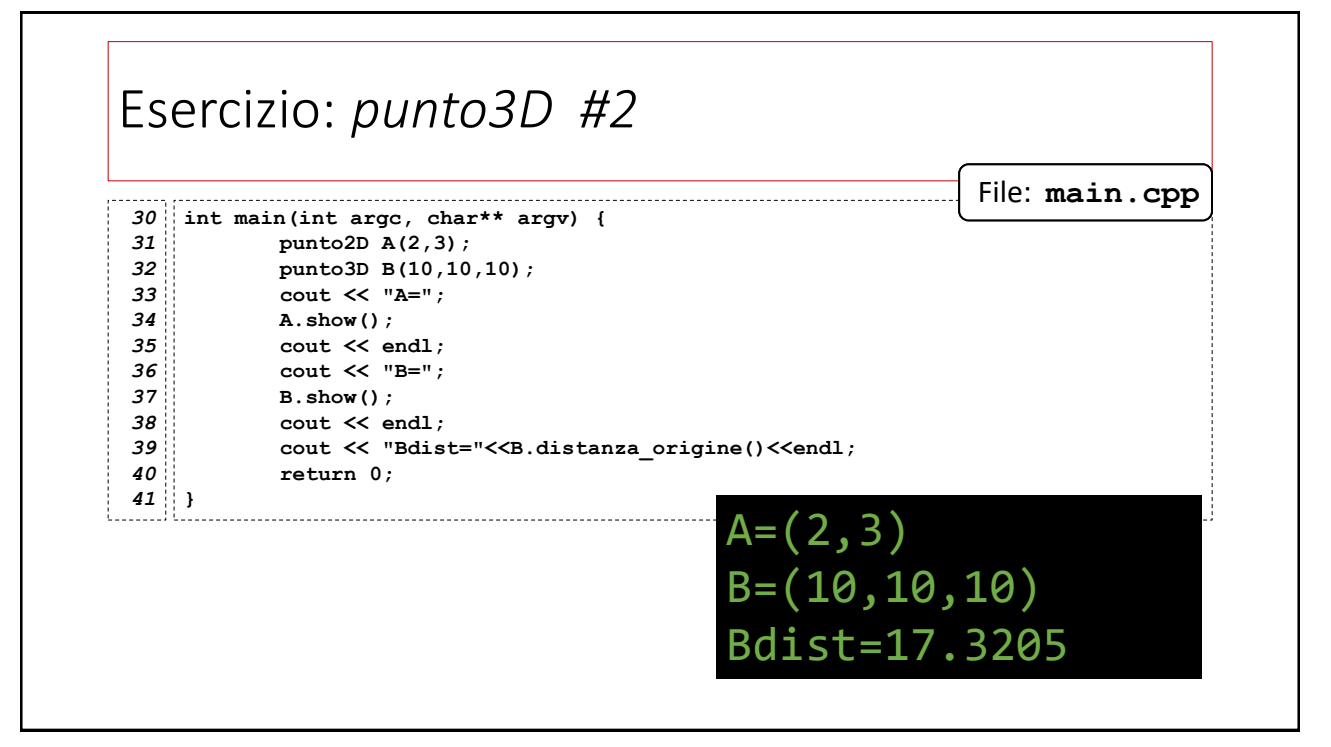